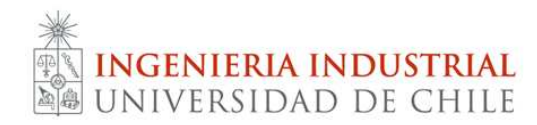

IN47B-Ing. de Operaciones/IN4704-Gestión de Operaciones II Semestre: Otoño 2011 Prof: Cristián Bravo / Fernando Ordóñez Aux.: Álvaro Echeverría, Felipe Lagos, Luis Fernando Solari

## **Tarea 3**

Deseamos evaluar el sistema de despacho en Santiago de una empresa. Esta empresa envía distintos tipos de productos a tiendas, distribuidoras y supermercados desde su fábrica en el sector sur de Santiago. La gerencia de logística les ha encomendado evaluar el actual sistema de despacho y proponer mejoras, para esto les ha suministrado el registro de los despachos del mes de Abril 2011. En este archivo se muestran todos los despachos que fueron (al menos parcialmente) realizados en el último mes de Abril. El anexo I describe la estructura de este archivo.

En rasgos generales, el proceso de despacho considera que una vez que una orden es recibida, se genera una factura y se prepara la orden dejándola lista para despacho. En este problema supondremos que el pedido está disponible para despacho 1 día hábil después de la fecha de factura. Los despachos se realizan actualmente separando Santiago en zonas (0, 1, …, 5) y asignando estas a distintos camiones. Se pueden hacer entregas solamente hasta las 10am en locales ubicados en un mall o en Santiago centro, además para entregar en supermercados se debe llegar antes de las 2pm. Una entrega se demora en promedio 15 minutos excepto entregas en supermercados que pueden demorar entre 20 minutos y 2 horas (suponga que demoran en promedio 70 mins). En la hoja "Info Transportistas" del archivo Excel se encuentra la información de los transportistas que utiliza la empresa para poder despachar sus productos. Tomando estas características en cuenta, se pide:

- 1. Formule el problema de hacer entregas de un día como un problema de ruteo de vehículos minimizando los km recorridos y satisfaciendo las restricciones de capacidad y ventanas de tiempos en los clientes (utilice una velocidad promedio de 30km/hr por vehículo).
- 2. Implemente una heurística para resolver este problema y evalúe la calidad de la solución entregada para los despachos realizados el día 19 de abril.
- 3. Utilice su algoritmo para evaluar el impacto de utilizar esta forma de decidir rutas durante todo el mes. En particular ¿cuál es su conclusión con respecto al uso de zonas para hacer el despacho? Compare su solución en términos de km recorridos, satisfacción de ventanas de tiempo, y días post factura de entrega de productos.

## **ENTREGA**

Para el desarrollo de la tarea deberán implementar un algoritmo heurístico que permita encontrar rutas eficientes. Esto lo pueden hacer en el programa de su elección: Java, C, Matlab, GAMS, Visual Basic, etc. Se deben entregar los archivos que resuelven las últimas dos partes, con un archivo explicativo de cómo ejecutar el programa.

Se debe entregar además un informe de no más de 7 páginas. El informe debe describir los algoritmos implementados y discutir sus conclusiones respecto de la utilidad de esta herramienta para hacer los despachos de esta empresa. Su informe debe incluir las siguientes secciones: resumen ejecutivo, descripción del problema, modelo y algoritmos implementados, resultados, conclusiones y recomendaciones.

La tarea debe trabajarse en grupos de 2 a 4 personas, y debe ser entregada el día **lunes 27 de junio hasta las 23:59 horas** por U-Cursos con todos los archivos adjuntos. Se penalizará con un punto por día de atraso.

ANEXO I: Descripción de archivo de datos:

- Hoja "Facturación": Esta hoja muestra todos los productos comprados por orden de venta, junto con su peso y volumen.
	- o Id\_Cliente: identificador único para cada cliente.
	- o Id\_Local: Identificador único (nodo) para cada lugar de despacho. Un cliente puede tener varios locales de despacho.
	- o Fecha Orden: Fecha en la que el cliente realiza la orden para su producto.
	- o Orden de Venta: Código de la factura asociada al pedido del cliente.
	- o Venta Neta: Valor de los productos sin IVA en m\$.
	- o Código Artículo: Identificador único para cada artículo.
	- o Venta física: Cantidad de artículos vendidos.
	- o Volumen Artículo: Volumen **unitario** por artículo en metros cúbicos.
	- o Peso: Peso **unitario** por artículo en gramos.
	- o Peso Total: Peso total de lo ordenado por el cliente.
	- o Volumen Total: volumen total de lo ordenado por el cliente.
	- o Lat Long: Latitud y Longitud de la ubicación física del despacho (Id\_Local).
- Hoja "Despacho": Descripción del despacho realizado por la empresa. Las órdenes de ventas se asignan a una hoja de ruta, que son despachadas a cliente.
	- o Fch Orden: Fecha de la orden de venta (según hoja Facturación).
	- o Orden de Venta: Orden de Venta despachada.
	- o Fch Facturación: Fecha de emisión de la factura.
	- o Id\_Local: Identificador único del nodo a visitar.
	- o Lat Long: Latitud y longitud del nodo.
- o Tipo: Tipo de cliente (S: supermercado, M: en un mal, C: en Santiago centro).
- o Venta Neta: Venta Neta total en m\$ de la orden de venta.
- o HR: Código de la hoja de ruta.
- o Fecha de Despacho: Fecha en que fue enviado al cliente. En este día los productos están listos en bodegas para ser despachados.
- o Transporte: Nombre del transportista utilizado.
- o Fecha de Recepción: Fecha de recepción por parte del cliente.
- o Observ: Si el producto fue entregado o no. Los posibles valores son "Entregados" es decir, que los productos fueron entregados sin problema, "Devolución Parcial" que parte de los productos fueron entregados posteriormente por el cliente debido a algún problema, y "Devolución Total" que los productos fueron totalmente devueltos por el cliente debido a algún problema.
- Distancias: Matriz de distancias entre los nodos (en km), 0 es el nodo origen (bodega).
- Hoja Info Transportistas: Información sobre la capacidad y el costo de transporte de cada camión.
	- o Transportista: Encargado del transporte.
	- o Chofer: Chofer del camión que dispone el encargado. Cada transportista puede disponer de más de un camión.
	- o Precios: Precio por viaje del camión.
	- o Kilos: Carga máxima del camión.
	- o Volumen M3: Volumen en metros cúbicos del camión.